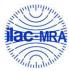

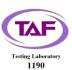

Report No.: FG090225

# WINNF-TS-0122 Test Report

| APPLICANT  | BTI Wireless                 |
|------------|------------------------------|
| EQUIPMENT  | LTE CAT12 Outdoor CPE        |
| BRAND NAME | BTI Wireless                 |
| MODEL NAME | CP880-B                      |
| FCC ID     | WBKCP880-B2                  |
| REFERENCE  | WINNF-TS-0122 Version V1.0.1 |

The product was received on Jul. 09, 2020 and testing was started from Jul. 10, 2020 and completed on Jul. 30, 2020. We, SPORTON INTERNATIONAL INC. EMC & Wireless Communications Laboratory, would like to declare that the tested sample has been evaluated in accordance with the test procedures given in WINNF-TS-0122 Version V1.0.1 and has been in compliance with the applicable technical standards.

The test results in this report apply exclusively to the tested model / sample. Without written approval of SPORTON INTERNATIONAL INC. EMC & Wireless Communications Laboratory, the test report shall not be reproduced except in full.

Approved by: Sam Chen

SPORTON INTERNATIONAL INC. EMC & Wireless Communications Laboratory

No. 52, Huaya 1st Rd., Guishan Dist., Taoyuan City, Taiwan (R.O.C.)

TEL: 886-3-327-3456 Page Number : 1 of 51
FAX: 886-3-328-4978 Issued Date : Sep. 08, 2020

Report Version : 01

#### **Table of Contents**

| Rev | ision l | History                                                                                       | 4    |
|-----|---------|-----------------------------------------------------------------------------------------------|------|
| 1.  | Admi    | nistration Data                                                                               | 5    |
|     | 1.1     | Testing Laboratory                                                                            | 5    |
|     | 1.2     | Applicant                                                                                     | 5    |
|     | 1.3     | Manufacturer                                                                                  | 5    |
| 2.  | Gene    | ral Information                                                                               | 6    |
|     | 2.1     | Description of Equipment Under Test (EUT)                                                     | 6    |
|     | 2.2     | Protocol Test Summary                                                                         | 7    |
|     | 2.3     | Time test for getting Grant Summary                                                           | 9    |
|     | 2.4     | Support Equipment                                                                             | 9    |
|     | 2.5     | Test Equipment List                                                                           | 9    |
| 3.  | Meas    | urement Environment                                                                           | -10  |
|     | 3.1     | Test configuration without Domain Proxy                                                       | - 11 |
|     | 3.2     | Standards                                                                                     | -12  |
|     | 3.3     | Protocol test procedure                                                                       | -12  |
|     | 3.4     | Time test for getting Grant Procedure                                                         | -12  |
| 4.  | Proto   | col Test Results                                                                              | -13  |
|     | 4.1     | [WINNF.FT.C.REG.1] Multi-Step registration                                                    | -13  |
|     | 4.2     | [WINNF.FT.C.REG.8] Missing Required parameters (responseCode 102)                             | -14  |
|     | 4.3     | [WINNF.FT.C.REG.10] Pending registration (responseCode 200)                                   | -15  |
|     | 4.4     | [WINNF.FT.C.REG.12] Invalid parameter (responseCode 103)                                      | -16  |
|     | 4.5     | [WINNF.FT.C.REG.14] Blacklisted CBSD (responseCode 101)                                       | -17  |
|     | 4.6     | [WINNF.FT.C.REG.16] Unsupported SAS protocol version (responseCode 100)                       | -18  |
|     | 4.7     | [WINNF.FT.C.REG.18] Group Error (responseCode 201)                                            | -19  |
|     | 4.8     | [WINNF.FT.C.GRA.1] Unsuccessful Grant responseCode=400 (INTERFERENCE)                         | -20  |
|     | 4.9     | [WINNF.FT.C.GRA.2] Unsuccessful Grant responseCode=401 (GRANT_CONFLICT)                       | -21  |
|     | 4.10    | [WINNF.FT.C.HBT.1] Heartbeat Success Case (first Heartbeat Response)                          | -22  |
|     | 4.11    | [WINNF.FT.C.HBT.3] Heartbeat responseCode=105 (DEREGISTER)                                    | -24  |
|     | 4.12    | [WINNF.FT.C.HBT.4] Heartbeat responseCode=500 (TERMINATED_GRANT)                              | -25  |
|     | 4.13    | $[WINNF.FT.C.HBT.5]\ Heartbeat\ responseCode = 501\ (SUSPENDED\_GRANT)\ in\ First\ Heartbeat$ |      |
|     | Resp    | onse                                                                                          | -26  |
|     | 4.14    | [WINNF.FT.C.HBT.6] Heartbeat responseCode=501 (SUSPENDED_GRANT) in Subsequent                 |      |
|     | Hear    | tbeat Response                                                                                | -27  |
|     | 4.15    | [WINNF.FT.C.HBT.7] Heartbeat responseCode=502 (UNSYNC_OP_PARAM)                               | -29  |
|     | 4.16    | [WINNF.FT.C.HBT.9] Heartbeat Response Absent (First Heartbeat)                                | -30  |
|     | 4.17    | [WINNF.FT.C.HBT.10] Heartbeat Response Absent (Subsequent Heartbeat)                          | -31  |

TEL: 886-3-327-3456 FAX: 886-3-328-4978 Page Number : 2 of 51 Issued Date : Sep. 08, 2020

Report No.: FG090225

Report Version : 01

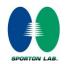

# WINNF-TS-0122 Test Report

|    | 4.18 | [WINNF.FT.C.MES.1] Registration Response contains measReportConfig                         | 32   |
|----|------|--------------------------------------------------------------------------------------------|------|
|    | 4.19 | [WINNF.FT.C.MES.3] Grant Response contains measReportConfig                                | 34   |
|    | 4.20 | [WINNF.FT.C.MES.4] Heartbeat Response contains measReportConfig                            | 36   |
|    | 4.21 | [WINNF.FT.C.RLQ.1] Successful Relinquishment                                               | 38   |
|    | 4.22 | [WINNF.FT.C.RLQ.3] Unsuccessful Relinquishment, responseCode=102                           | 39   |
|    | 4.23 | [WINNF.FT.C.DRG.1] Successful Deregistration                                               | 40   |
|    | 4.24 | [WINNF.FT.C.SCS.1] Successful TLS connection between UUT and SAS Test Harness              | 41   |
|    | 4.25 | [WINNF.FT.C.SCS.2] TLS failure due to revoked certificate                                  | 42   |
|    | 4.26 | [WINNF.FT.C.SCS.3] TLS failure due to expired server certificate                           | 43   |
|    | 4.27 | [WINNF.FT.C.SCS.4] TLS failure when SAS Test Harness certificate is issued by an unknown C | CA44 |
|    | 4.28 | [WINNF.FT.C.SCS.5] TLS failure when certificate at the SAS Test Harness is corrupted       | 45   |
|    | 4.29 | [WINNF.PT.C.HBT] UUT RF Transmit Power Measurement                                         | 46   |
| 5. | Resu | ılt of Time test for getting Grant                                                         | 48   |
|    | 5.1  | 1 second within any 10-second period                                                       | 48   |
|    | 5.2  | 10 seconds within any 300-second period                                                    | 49   |
|    | 5.3  | 20 seconds within any 3600-second period                                                   | 50   |
| 6. | UUT  | register with the SAS irrespective of power levels                                         | 51   |
|    | 6.1  | Test Procedure                                                                             | 51   |
|    | 6.0  | Dogult                                                                                     | E 1  |

TEL: 886-3-327-3456 Page Number : 3 of 51
FAX: 886-3-328-4978 Issued Date : Sep. 08, 2020

Report Version : 01

#### **Revision History**

Report No.: FG090225

| REPORT NO. | VERSION | DESCRIPTION             | ISSUED DATE   |
|------------|---------|-------------------------|---------------|
| FG090225   | 01      | Initial issue of report | Sep. 08, 2020 |
|            |         |                         |               |
|            |         |                         |               |
|            |         |                         |               |
|            |         |                         |               |
|            |         |                         |               |
|            |         |                         |               |
|            |         |                         |               |
|            |         |                         |               |
|            |         |                         |               |
|            |         |                         |               |
|            |         |                         |               |
|            |         |                         |               |
|            |         |                         |               |
|            |         |                         |               |

**Remark:** This is a test report for change in FCC ID, there is no difference on the product design between FCC ID: WBKCP880-B2 and FCC ID: 2AU8HSRW410, all the test results are leveraged from original FCC ID: 2AU8HSRW410, report number FG070618.

#### **Declaration of Conformity:**

The test results with all measurement uncertainty excluded are presented in accordance with the regulation limits or requirements declared by manufacturers.

#### Comments and Explanations:

The declared of product specification for EUT presented in the report are provided by the manufacturer, and the manufacturer takes all the responsibilities for the accuracy of product specification.

Reviewed by: Thomas Chen Report Producer: Dara Chiu

TEL: 886-3-327-3456 Page Number : 4 of 51
FAX: 886-3-328-4978 Issued Date : Sep. 08, 2020

Report Version : 01

#### 1. Administration Data

# 1.1 Testing Laboratory

| Test Site SPORTON INTERNATIONAL INC. EMC & Wireless Communication Laboratory |                                                                                                    |
|------------------------------------------------------------------------------|----------------------------------------------------------------------------------------------------|
| Test Site Location                                                           | No. 52, Huaya 1st Rd., Guishan Dist., Taoyuan City, Taiwan (R.O.C.)  TEL: +886-3-327-3456  FAX: +886-3-328-4978 |
| Test Site No.                                                                | Sporton Site No.                                                                                                |
| rest one No.                                                                 | DFS02-HY                                                                                                    |
| Test Engineer                                                                | Thomas Chen                                                                                                    |
| Temperature                                                                  | 21 ~ 25 °C                                                                                                    |
| Relative Humidity                                                            | 50 ~ 56 %                                                                                                    |

#### 1.2 Applicant

| Company Name | BTI Wireless                                                    |
|--------------|-----------------------------------------------------------------|
| Address      | 6185 Phyllis Drive #D, Cypress, California 90630, United States |

#### 1.3 Manufacturer

| Company Name | BTI Wireless                                                    |
|--------------|-----------------------------------------------------------------|
| Address      | 6185 Phyllis Drive #D, Cypress, California 90630, United States |

TEL: 886-3-327-3456 Page Number : 5 of 51
FAX: 886-3-328-4978 Issued Date : Sep. 08, 2020

Report Version : 01

#### 2. General Information

# 2.1 Description of Equipment Under Test (EUT)

| Product Feature & Specification                                                |                                                                                    |  |  |
|--------------------------------------------------------------------------------|------------------------------------------------------------------------------------|--|--|
| EUT Type                                                                       | LTE CAT12 Outdoor CPE                                                              |  |  |
| Brand Name                                                                     | BTI Wireless                                                                       |  |  |
| Model Name                                                                     | CP880-B                                                                            |  |  |
| FCC ID                                                                         | WBKCP880-B2                                                                        |  |  |
| Professional Installation                                                      |                                                                                    |  |  |
| UUT Category                                                                   | <ul> <li>□ Category A</li> <li>⊠ Category B</li> <li>⊠ CPE-CBSD product</li> </ul> |  |  |
| Unit Under Test in Test ID  □ UUT with Domain Proxy □ UUT without Domain Proxy |                                                                                    |  |  |
| UUT HW Version V1.1.0                                                          |                                                                                    |  |  |
| UUT SW Version                                                                 | ST2.0.4                                                                            |  |  |
| Device Power Class LTE Band 48: Power Class 3                                  |                                                                                    |  |  |

TEL: 886-3-327-3456 Page Number : 6 of 51
FAX: 886-3-328-4978 Issued Date : Sep. 08, 2020

Report Version : 01

# 2.2 Protocol Test Summary

| Section Test Case ID       |                                            | Test Case Title                                                               | Test   |
|----------------------------|--------------------------------------------|-------------------------------------------------------------------------------|--------|
|                            |                                            |                                                                               | Result |
| 6.1.4.1.1                  | WINNF.FT.C.REG.1                           | Multi-Step registration                                                       |        |
| 6.1.4.2.1                  | WINNF.FT.C.REG.8                           | Missing Required parameters (responseCode 102)                                | PASS   |
| 6.1.4.2.3                  | WINNF.FT.C.REG.10                          | Pending registration (responseCode 200)                                       | PASS   |
| 6.1.4.2.5                  | WINNF.FT.C.REG.12                          | Invalid parameter (responseCode 103)                                          | PASS   |
| 6.1.4.2.7                  | WINNF.FT.C.REG.14                          | Blacklisted CBSD (responseCode 101)                                           | PASS   |
| 6.1.4.2.9                  | WINNF.FT.C.REG.16                          | Unsupported SAS protocol version (responseCode 100)                           | PASS   |
| 6.1.4.2.11                 | WINNF.FT.C.REG.18                          | Group Error (responseCode 201)                                                | PASS   |
| 6.3.4.2.1                  | WINNF.FT.C.GRA.1                           | Unsuccessful Grant responseCode=400 (INTERFERENCE)                            | PASS   |
| 6.3.4.2.2                  | WINNF.FT.C.GRA.2                           | Unsuccessful Grant responseCode=401 (GRANT_CONFLICT)                          | PASS   |
| 6.4.4.1.1                  | WINNF.FT.C.HBT.1                           | Heartbeat Success Case (first Heartbeat Response)                             | PASS   |
| 6.4.4.2.1                  | WINNF.FT.C.HBT.3                           | Heartbeat responseCode=105 (DEREGISTER)                                       | PASS   |
| 6.4.4.2.2                  | WINNF.FT.C.HBT.4                           | Heartbeat responseCode=500 (TERMINATED_GRANT)                                 |        |
| 6.4.4.2.3 WINNF.FT.C.HBT.5 |                                            | Heartbeat responseCode=501 (SUSPENDED_GRANT) in First Heartbeat Response      |        |
| 6.4.4.2.4 WINNF.FT.C.HBT.6 |                                            | Heartbeat responseCode=501 (SUSPENDED_GRANT) in Subsequent Heartbeat Response | PASS   |
| 6.4.4.2.5                  | WINNF.FT.C.HBT.7                           | Heartbeat responseCode=502 (UNSYNC_OP_PARAM)                                  | PASS   |
| 6.4.4.3.1                  | WINNF.FT.C.HBT.9                           | Heartbeat Response Absent (First Heartbeat)                                   | PASS   |
| 6.4.4.3.2                  | WINNF.FT.C.HBT.10                          | Heartbeat Response Absent (Subsequent Heartbeat)                              | PASS   |
| 6.5.4.2.3                  | WINNF.FT.C.MES.3                           | Grant Response contains measReportConfig                                      | PASS   |
| 6.5.4.2.4                  | WINNF.FT.C.MES.4                           | Heartbeat Response contains measReportConfig                                  | PASS   |
| 6.6.4.1.1                  | WINNF.FT.C.RLQ.1 Successful Relinquishment |                                                                               | PASS   |
| 6.7.4.1.1                  | WINNF.FT.C.DRG.1 Successful Deregistration |                                                                               | PASS   |
| 6.8.4.1.1                  | WINNF.FT.C.SCS.1                           | Successful TLS connection between UUT and SAS Test Harness                    |        |
| 6.8.4.2.1                  | WINNF.FT.C.SCS.2                           | TLS failure due to revoked certificate                                        | PASS   |
| 6.8.4.2.2                  | WINNF.FT.C.SCS.3                           | TLS failure due to expired server certificate                                 | PASS   |

TEL: 886-3-327-3456 Page Number : 7 of 51
FAX: 886-3-328-4978 Issued Date : Sep. 08, 2020

Report Version : 01

| 6.8.4.2.3                | 3.4.2.3 WINNF.FT.C.SCS.4 TLS failure when SAS Test Harness certificate is issue by unknown CA |                                                                   | PASS |
|--------------------------|-----------------------------------------------------------------------------------------------|-------------------------------------------------------------------|------|
| 6.8.4.2.4                | WINNF.FT.C.SCS.5                                                                              | TLS failure when certificate at the SAS Test Harness is corrupted | PASS |
| 7.1.4.1.1 WINNF.PT.C.HBT |                                                                                               | UUT RF Transmit Power Measurement                                 | PASS |

TEL: 886-3-327-3456 Page Number : 8 of 51
FAX: 886-3-328-4978 Issued Date : Sep. 08, 2020

Report Version : 01

#### 2.3 Time test for getting Grant Summary

| Trail | Time limit | Monitoring time | Measured result | Verdict |
|-------|------------|-----------------|-----------------|---------|
| 1     | 1 second   | 10 seconds      | 11.87ms         | PASS    |
| 2     | 10 seconds | 300 seconds     | 365.61ms        | PASS    |
| 3     | 20 seconds | 3600 seconds    | 18s             | PASS    |

# 2.4 Support Equipment

| Name | Manufacturer | Type/Model    | Serial Number | FCC ID      |
|------|--------------|---------------|---------------|-------------|
| Q710 | Ruckus       | P01-Q710-US02 | 991929000175  | S9GQ710US02 |

# 2.5 Test Equipment List

| Name                 | Manufacturer       | Trung/Mandal | Serial Number | Calibration   |               |
|----------------------|--------------------|--------------|---------------|---------------|---------------|
| Name                 | Manufacturer       | Type/Model   |               | Last Cal.     | Due Date      |
| Spectrum<br>Analyzer | Rohde &<br>Schwarz | FSQ          | 200578/026    | Jul. 17, 2020 | Jul. 16, 2021 |
| Spectrum<br>Analyzer | Rohde &<br>Schwarz | FSV          | 101907        | May 14, 2020  | May 13, 2021  |

TEL: 886-3-327-3456 Page Number : 9 of 51
FAX: 886-3-328-4978 Issued Date : Sep. 08, 2020

Report Version : 01

#### 3. Measurement Environment

| Measurement Environment Information |            |  |
|-------------------------------------|------------|--|
| SAS Test Harness version            | 1.0.0.3    |  |
| Operating System                    | Windows 10 |  |
| TLS version                         | V 1.2      |  |
| Python version                      | V 2.7      |  |

| Conditional Test Case |           |                                                                                                    |  |  |
|-----------------------|-----------|----------------------------------------------------------------------------------------------------|--|--|
| Support<br>(Yes / No) | Condition | Definition                                                                                                    |  |  |
| Yes                   | C1        | Mandatory for UUT which supports multi-step registration message                                                                                                    |  |  |
| No                    | C2        | Mandatory for UUT which supports single-step registration with no CPI-signed data in the registration message. By definition, this is a subset of Category A devices which determine all registration information, including location, without CPI intervention. |  |  |
| No                    | С3        | Mandatory for UUT which supports single-step registration containing CPIsigned data in the registration message.                                                                                                    |  |  |
| No                    | C4        | Mandatory for UUT which supports RECEIVED_POWER_WITHOUT_GRANT measurement report type                                                                                                    |  |  |
| Yes C5                |           | Mandatory for UUT which supports RECEIVED_POWER_WITH_GRANT measurement report type.                                                                                                    |  |  |
| No                    | C6        | Mandatory for UUT which supports parameter change being made at the UUT and prior to sending a deregistration.                                                                                                    |  |  |

TEL: 886-3-327-3456 Page Number : 10 of 51
FAX: 886-3-328-4978 Issued Date : Sep. 08, 2020

Report Version : 01

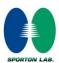

#### 3.1 Test configuration without Domain Proxy

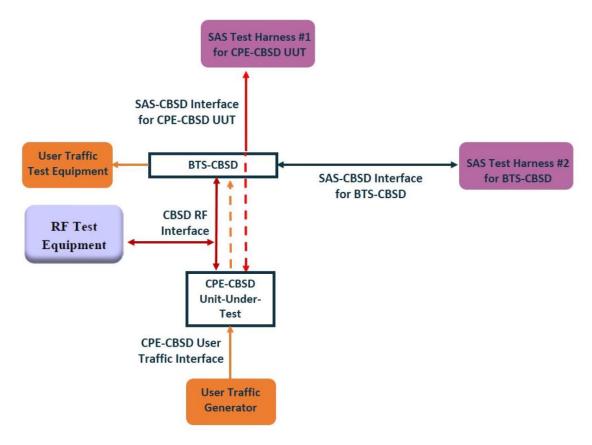

TEL: 886-3-327-3456 Page Number : 11 of 51
FAX: 886-3-328-4978 Issued Date : Sep. 08, 2020

Report Version : 01

#### 3.2 Standards

[n.1]. FCC KDB 940660 D02 CPE-CBSD Handshake Procedures v02, 22 October 2019[n.2]. WINNF-TS-0122 Version 1.0.1, "Conformance and Performance Test Technical Specification;CBSD/DP as Unit Under Test (UUT)", 28 September 2018

Report No.: FG090225

[n.3]. WINNF-TS-0016 Version 1.2.3, "SAS to CBSD Technical Specification", 27 June 2019

#### 3.3 Protocol test procedure

The test cases for SAS<->CBSD protocol in [n.2] apply for CPE-CBSD device type. Following the [n.1], when running the test cases in [n.2] for CPE-CBSD device type, verify that

- CPE-CBSD can begin transmitting its RF only after receiving radio signal from its compatible BTS-CBSD.
- 2. For all CPE-CBSD RF transmissions, the CPE-CBSD UUT radio frequency range and bandwidth are less or equal to the frequency range and bandwidth of its compatible BTS-CBSD.
- 3. Judging the last execution step appearing in [n.2] with "User data traffics" instead of "RF transmission."

#### 3.4 Time test for getting Grant Procedure

Use the WinnForum SAS Harness run test case WINNF.FT.C.GRA.1. Without answering the last question in WINNF.FT.C.GRA.1 will keep UUT's grant request being rejected, then measure the time.

TEL: 886-3-327-3456 Page Number : 12 of 51
FAX: 886-3-328-4978 Issued Date : Sep. 08, 2020

Report Version : 01

#### 4. Protocol Test Results

# 4.1 [WINNF.FT.C.REG.1] Multi-Step registration

| # | Test Execution Steps                                                        | Results |
|---|-----------------------------------------------------------------------------|---------|
| 1 | Ensure the following conditions are met for test entry:                     |         |
|   | UUT has successfully completed SAS Discovery and                            |         |
| ' | Authentication with the SAS Test Harness                                    |         |
|   | UUT is in the Unregistered state                                            |         |
|   | CBSD sends correct Registration request information, as specified in [n.5], |         |
|   | to the SAS Test Harness:                                                    |         |
|   | The required userId, fccId and cbsdSerialNumber registration                |         |
|   | parameters shall be sent from the CBSD and conform to proper                |         |
| 2 | format and acceptable ranges.                                               | PASS    |
|   | Any REG-conditional or optional registration parameters that may            | 17.00   |
|   | be included in the message shall be verified that they conform to           |         |
|   | proper format and are within acceptable ranges.                             |         |
|   | Note: It is outside the scope of this document to test the Registration     |         |
|   | information that is supplied via another means.                             |         |
|   | SAS Test Harness sends a CBSD Registration Response as                      |         |
|   | follows:                                                                    |         |
| 3 | - cbsdld = C                                                                |         |
|   | <ul> <li>measReportConfig shall not be included</li> </ul>                  |         |
|   | - responseCode = 0                                                          |         |
|   | After completion of step 3, SAS Test Harness will not provide any           |         |
| 4 | positive response (responseCode=0) to further request messages from the     |         |
|   | UUT.                                                                        |         |
|   | Monitor the RF output of the UUT from start of test until 60 seconds after  |         |
| 5 | Step 3 is complete. This is the end of the test. Verify:                    | PASS    |
|   | UUT shall not transmit RF                                                   |         |

Page Number : 13 of 51 : Sep. 08, 2020 TEL: 886-3-327-3456 FAX: 886-3-328-4978

#### 4.2 [WINNF.FT.C.REG.8] Missing Required parameters (responseCode 102)

| # | Test Execution Steps                                                       | Results |
|---|----------------------------------------------------------------------------|---------|
| 1 | Ensure the following conditions are met for test entry:                    |         |
|   | UUT has successfully completed SAS Discovery and                           |         |
| ' | Authentication with SAS Test Harness                                       |         |
|   | UUT is in the Unregistered state                                           |         |
| 2 | CBSD sends a Registration request to SAS Test Harness.                     |         |
|   | SAS Test Harness rejects the request by sending a CBSD Registration        |         |
| 3 | Response as follows:                                                       |         |
|   | <ul> <li>SAS response does not include cbsdld</li> </ul>                   |         |
|   | – responseCode = R                                                         |         |
|   | After completion of step 3, SAS Test Harness will not provide any positive |         |
| 4 | response (responseCode=0) to further request messages from the UUT.        |         |
| 5 | Monitor the RF output of the UUT from start of test until 60 seconds after |         |
|   | Step 3 is complete. This is the end of the test. Verify:                   | PASS    |
|   | UUT shall not transmit RF                                                  |         |

TEL: 886-3-327-3456 Page Number : 14 of 51
FAX: 886-3-328-4978 Issued Date : Sep. 08, 2020

Report Version : 01

# 4.3 [WINNF.FT.C.REG.10] Pending registration (responseCode 200)

| # | Test Execution Steps                                                       | Results |
|---|----------------------------------------------------------------------------|---------|
| 1 | Ensure the following conditions are met for test entry:                    |         |
|   | UUT has successfully completed SAS Discovery and                           |         |
| ' | Authentication with SAS Test Harness                                       |         |
|   | UUT is in the Unregistered state                                           |         |
| 2 | CBSD sends a Registration request to SAS Test Harness.                     |         |
|   | SAS Test Harness rejects the request by sending a CBSD Registration        |         |
| 3 | Response as follows:                                                       |         |
| 3 | <ul> <li>SAS response does not include cbsdld</li> </ul>                   |         |
|   | – responseCode = R                                                         |         |
|   | After completion of step 3, SAS Test Harness will not provide any positive |         |
| 4 | response (responseCode=200) to further request messages from the UUT.      |         |
| 5 | Monitor the RF output of the UUT from start of test until 60 seconds after |         |
|   | Step 3 is complete. This is the end of the test. Verify:                   | PASS    |
|   | UUT shall not transmit RF                                                  |         |

Page Number : 15 of 51 : Sep. 08, 2020 TEL: 886-3-327-3456 FAX: 886-3-328-4978

#### 4.4 [WINNF.FT.C.REG.12] Invalid parameter (responseCode 103)

| # | Test Execution Steps                                                       | Results          |  |
|---|----------------------------------------------------------------------------|------------------|--|
| 1 | Ensure the following conditions are met for test entry:                    |                  |  |
|   | UUT has successfully completed SAS Discovery and                           |                  |  |
| ' | Authentication with SAS Test Harness                                       |                  |  |
|   | UUT is in the Unregistered state                                           |                  |  |
| 2 | CBSD sends a Registration request to SAS Test Harness.                     |                  |  |
|   | SAS Test Harness rejects the request by sending a CBSD Registration        |                  |  |
| 3 | Response as follows:                                                       |                  |  |
| 3 | <ul> <li>SAS response does not include cbsdld</li> </ul>                   | <del></del><br>I |  |
|   | – responseCode = R                                                         |                  |  |
|   | After completion of step 3, SAS Test Harness will not provide any positive |                  |  |
| 4 | response (responseCode=103) to further request messages from the UUT.      |                  |  |
| 5 | Monitor the RF output of the UUT from start of test until 60 seconds after |                  |  |
|   | Step 3 is complete. This is the end of the test. Verify:                   | PASS             |  |
|   | UUT shall not transmit RF                                                  |                  |  |

TEL: 886-3-327-3456 Page Number : 16 of 51
FAX: 886-3-328-4978 Issued Date : Sep. 08, 2020

Report Version : 01

# 4.5 [WINNF.FT.C.REG.14] Blacklisted CBSD (responseCode 101)

| # | Test Execution Steps                                                       | Results |  |
|---|----------------------------------------------------------------------------|---------|--|
| 1 | Ensure the following conditions are met for test entry:                    |         |  |
|   | UUT has successfully completed SAS Discovery and                           |         |  |
| ' | Authentication with SAS Test Harness                                       |         |  |
|   | UUT is in the Unregistered state                                           |         |  |
| 2 | CBSD sends a Registration request to SAS Test Harness.                     |         |  |
|   | SAS Test Harness rejects the request by sending a CBSD Registration        |         |  |
| 3 | Response as follows:                                                       |         |  |
| 3 | <ul> <li>SAS response does not include cbsdld</li> </ul>                   | <br>    |  |
|   | – responseCode = R                                                         |         |  |
|   | After completion of step 3, SAS Test Harness will not provide any positive |         |  |
| 4 | response (responseCode=101) to further request messages from the UUT.      |         |  |
| 5 | Monitor the RF output of the UUT from start of test until 60 seconds after |         |  |
|   | Step 3 is complete. This is the end of the test. Verify:                   | PASS    |  |
|   | UUT shall not transmit RF                                                  |         |  |

TEL: 886-3-327-3456 Page Number : 17 of 51
FAX: 886-3-328-4978 Issued Date : Sep. 08, 2020

Report Version : 01

#### 4.6 [WINNF.FT.C.REG.16] Unsupported SAS protocol version (responseCode 100)

| # | Test Execution Steps                                                       | Results |
|---|----------------------------------------------------------------------------|---------|
| 1 | Ensure the following conditions are met for test entry:                    |         |
|   | UUT has successfully completed SAS Discovery and                           |         |
| ' | Authentication with SAS Test Harness                                       |         |
|   | UUT is in the Unregistered state                                           |         |
| 2 | CBSD sends a Registration request to SAS Test Harness.                     |         |
|   | SAS Test Harness rejects the request by sending a CBSD Registration        |         |
| 3 | Response as follows:                                                       |         |
| 3 | <ul> <li>SAS response does not include cbsdld</li> </ul>                   |         |
|   | – responseCode = R                                                         |         |
|   | After completion of step 3, SAS Test Harness will not provide any positive |         |
| 4 | response (responseCode=100) to further request messages from the UUT.      |         |
| 5 | Monitor the RF output of the UUT from start of test until 60 seconds after |         |
|   | Step 3 is complete. This is the end of the test. Verify:                   | PASS    |
|   | UUT shall not transmit RF                                                  |         |

TEL: 886-3-327-3456 Page Number : 18 of 51
FAX: 886-3-328-4978 Issued Date : Sep. 08, 2020

Report Version : 01

# 4.7 [WINNF.FT.C.REG.18] Group Error (responseCode 201)

| # | Test Execution Steps                                                       | Results |  |
|---|----------------------------------------------------------------------------|---------|--|
| 1 | Ensure the following conditions are met for test entry:                    |         |  |
|   | UUT has successfully completed SAS Discovery and                           |         |  |
| ' | Authentication with SAS Test Harness                                       |         |  |
|   | UUT is in the Unregistered state                                           |         |  |
| 2 | CBSD sends a Registration request to SAS Test Harness.                     |         |  |
|   | SAS Test Harness rejects the request by sending a CBSD Registration        |         |  |
| 3 | Response as follows:                                                       |         |  |
| 3 | <ul> <li>SAS response does not include cbsdld</li> </ul>                   | <br>    |  |
|   | – responseCode = R                                                         |         |  |
|   | After completion of step 3, SAS Test Harness will not provide any positive |         |  |
| 4 | response (responseCode=201) to further request messages from the UUT.      |         |  |
| 5 | Monitor the RF output of the UUT from start of test until 60 seconds after |         |  |
|   | Step 3 is complete. This is the end of the test. Verify:                   | PASS    |  |
|   | UUT shall not transmit RF                                                  |         |  |

TEL: 886-3-327-3456 Page Number : 19 of 51
FAX: 886-3-328-4978 Issued Date : Sep. 08, 2020

Report Version : 01

#### 4.8 [WINNF.FT.C.GRA.1] Unsuccessful Grant responseCode=400 (INTERFERENCE)

| # | Test Execution Steps                                                       | Results |
|---|----------------------------------------------------------------------------|---------|
|   | Ensure the following conditions are met for test entry:                    |         |
| 1 | UUT has registered successfully with SAS Test Harness, with                |         |
|   | cbsdld = C                                                                 |         |
| 2 | UUT sends valid Grant Request.                                             |         |
|   | SAS Test Harness sends a Grant Response message, including                 |         |
| 3 | • cbsdld=C                                                                 |         |
|   | • responseCode = R                                                         |         |
| 4 | After completion of step 3, SAS Test Harness will not provide any positive |         |
| 4 | response (responseCode=0) to further request messages from the UUT.        |         |
|   | Monitor the RF output of the UUT from start of test until 60 seconds after |         |
| 5 | Step 3 is complete. This is the end of the test. Verify:                   | PASS    |
|   | UUT shall not transmit RF                                                  |         |

TEL: 886-3-327-3456 Page Number : 20 of 51
FAX: 886-3-328-4978 Issued Date : Sep. 08, 2020

Report Version : 01

# 4.9 [WINNF.FT.C.GRA.2] Unsuccessful Grant responseCode=401 (GRANT\_CONFLICT)

| # | Test Execution Steps                                                       | Results |
|---|----------------------------------------------------------------------------|---------|
|   | Ensure the following conditions are met for test entry:                    |         |
| 1 | UUT has registered successfully with SAS Test Harness, with                |         |
|   | cbsdld = C                                                                 |         |
| 2 | UUT sends valid Grant Request.                                             | 1       |
|   | SAS Test Harness sends a Grant Response message, including                 |         |
| 3 | • cbsdld=C                                                                 |         |
|   | • responseCode = R                                                         |         |
| 4 | After completion of step 3, SAS Test Harness will not provide any positive |         |
| 4 | response (responseCode=401) to further request messages from the UUT.      |         |
|   | Monitor the RF output of the UUT from start of test until 60 seconds after |         |
| 5 | Step 3 is complete. This is the end of the test. Verify:                   | PASS    |
|   | UUT shall not transmit RF                                                  |         |

TEL: 886-3-327-3456 Page Number : 21 of 51
FAX: 886-3-328-4978 Issued Date : Sep. 08, 2020

Report Version : 01

#### 4.10 [WINNF.FT.C.HBT.1] Heartbeat Success Case (first Heartbeat Response)

| # | Test Execution Steps                                                                                                    | Results |
|---|----------------------------------------------------------------------------------------------------|---------|
| 1 | Ensure the following conditions are met for test entry:  • UUT has registered successfully with SAS Test Harness, with cbsdld = C                                                                                                 |         |
| 2 | UUT sends a message:  • If message is type Spectrum Inquiry Request, go to step 3, or  • If message is type Grant Request, go to step 5                                                                                           |         |
| 3 | <ul> <li>UUT sends Spectrum Inquiry Request. Validate:</li> <li>cbsdld = C</li> <li>List of frequencyRange objects sent by UUT are within the CBRS frequency range</li> </ul>                                                     | PASS    |
| 4 | SAS Test Harness sends a Spectrum Inquiry Response message, including the following parameters:  • cbsdld = C  • availableChannel is an array of availableChannel objects  • responseCode = 0                                     |         |
| 5 | UUT sends Grant Request message. Validate:  • cbsdld = C  • maxEIRP is at or below the limit appropriate for CBSD category as defined by Part 96  • operationFrequencyRange, F, sent by UUT is a valid range within the CBRS band | PASS    |
| 6 | SAS Test Harness sends a Grant Response message, including the parameters:  • cbsdld = C  • grantld = G = a valid grant ID  • grantExpireTime = UTC time greater than duration of the test  • responseCode = 0                    |         |
| 7 | UUT sends a first Heartbeat Request message.  Verify Heartbeat Request message is formatted correctly, including:  • cbsdld = C  • grantld = G  • operationState = "GRANTED"                                                      | PASS    |

TEL: 886-3-327-3456 Page Number : 22 of 51
FAX: 886-3-328-4978 Issued Date : Sep. 08, 2020

Report Version : 01

|    | CAC Took However conde a Hoowheat Decrease manage with the                     |      |
|----|--------------------------------------------------------------------------------|------|
| 8  | SAS Test Harness sends a Heartbeat Response message, with the                  |      |
|    | following parameters:                                                          |      |
|    | • cbsdld = C                                                                   |      |
|    | • grantId = G                                                                  |      |
|    | <ul> <li>transmitExpireTime = current UTC time + 200 seconds</li> </ul>        |      |
|    | • responseCode = 0                                                             |      |
|    | For further Heartbeat Request messages sent from UUT after completion          |      |
|    | of step 8, validate message is sent within latest specified heartbeatInterval, |      |
|    | and:                                                                           |      |
|    | • cbsdld = C                                                                   |      |
|    | • grantId = G                                                                  |      |
| 9  | operationState = "AUTHORIZED"                                                  | PASS |
| 9  | and SAS Test Harness responds with a Heartbeat Response message                | FAGG |
|    | including the following parameters:                                            |      |
|    | • cbsdld = C                                                                   |      |
|    | • grantId = G                                                                  |      |
|    | <ul> <li>transmitExpireTime = current UTC time + 200 seconds</li> </ul>        |      |
|    | • responseCode = 0                                                             |      |
|    | Monitor the RF output of the UUT from start of test until UUT                  |      |
| 10 | transmission commences. Verify:                                                |      |
|    | UUT does not transmit at any time prior to completion of the first             | DACC |
|    | heartbeat response                                                             | PASS |
|    | UUT transmits after step 8 is complete, and its transmission is                |      |
|    | limited to within the bandwidth range F.                                       |      |
| L  | 1                                                                              | l    |

Page Number : 23 of 51 TEL: 886-3-327-3456 FAX: 886-3-328-4978

#### 4.11 [WINNF.FT.C.HBT.3] Heartbeat responseCode=105 (DEREGISTER)

| # | Test Execution Steps                                                                                                    | Results |
|---|----------------------------------------------------------------------------------------------------|---------|
| 1 | <ul> <li>Ensure the following conditions are met for test entry:         <ul> <li>UUT has registered successfully with SAS Test Harness</li> </ul> </li> <li>UUT has a valid single grant as follows:         <ul> <li>valid cbsdld = C</li> <li>valid grantld = G</li> <li>grant is for frequency range F, power P</li> <li>grantExpireTime = UTC time greater than duration of the test</li> </ul> </li> <li>UUT is in AUTHORIZED state and is transmitting within the grant bandwidth F on RF interface</li> </ul> |         |
| 2 | UUT sends a Heartbeat Request message.  Ensure Heartbeat Request message is sent within Heartbeat Interval specified in the latest Heartbeat Response, and formatted correctly, including:  • cbsdld = C • grantId = G • operationState = "AUTHORIZED"                                                                                                    | PASS    |
| 3 | SAS Test Harness sends a Heartbeat Response message, including the following parameters:  • cbsdld = C  • grantld = G  • transmitExpireTime = T = Current UTC time  • responseCode = 105 (DEREGISTER)                                                                                                    |         |
| 4 | After completion of step 3, SAS Test Harness shall not allow any further grants to the UUT.                                                                                                    |         |
| 5 | Monitor the RF output of the UUT. Verify:  UUT shall stop transmission within (T + 60 seconds) of completion of step 3                                                                                                    | PASS    |

Page Number : 24 of 51 : Sep. 08, 2020 TEL: 886-3-327-3456 FAX: 886-3-328-4978

#### 4.12 [WINNF.FT.C.HBT.4] Heartbeat responseCode=500 (TERMINATED\_GRANT)

| # | Test Execution Steps                                                                                                    | Results |
|---|----------------------------------------------------------------------------------------------------|---------|
| 1 | <ul> <li>Ensure the following conditions are met for test entry:         <ul> <li>UUT has registered successfully with SAS Test Harness</li> <li>UUT has a valid single grant as follows:</li></ul></li></ul>                    |         |
| 2 | UUT sends a Heartbeat Request message.  Ensure Heartbeat Request message is sent within latest specified heartbeatInterval, and is formatted correctly, including:  • cbsdld = C  • grantId = G  • operationState = "AUTHORIZED" | PASS    |
| 3 | SAS Test Harness sends a Heartbeat Response message, including the following parameters:  • cbsdld = C  • grantld = G  • transmitExpireTime = T = current UTC time  • responseCode = 500 (TERMINATED_GRANT)                      |         |
| 4 | After completion of step 3, SAS Test Harness shall not allow any further grants to the UUT.                                                                                                    |         |
| 5 | Monitor the RF output of the UUT. Verify:  UUT shall stop transmission within (T + 60 seconds) of completion of step 3                                                                                                    | PASS    |

TEL: 886-3-327-3456 Page Number : 25 of 51
FAX: 886-3-328-4978 Issued Date : Sep. 08, 2020

Report Version : 01

# 4.13 [WINNF.FT.C.HBT.5] Heartbeat responseCode=501 (SUSPENDED\_GRANT) in First Heartbeat Response

|   | st Heartbeat Response                                                                                                    | T       |
|---|----------------------------------------------------------------------------------------------------|---------|
| # | Test Execution Steps                                                                                                    | Results |
| 1 | <ul> <li>Ensure the following conditions are met for test entry:         <ul> <li>UUT has registered successfully with SAS Test Harness</li> </ul> </li> <li>UUT has a valid single grant as follows:         <ul> <li>valid cbsdld = C</li> <li>valid grantld = G</li> <li>grant is for frequency range F, power P</li> <li>grantExpireTime = UTC time greater than duration of the test</li> </ul> </li> <li>UUT is in GRANTED, but not AUTHORIZED state (i.e. has not performed its first Heartbeat Request)</li> </ul> |         |
| 2 | UUT sends a Heartbeat Request message.  Verify Heartbeat Request message is formatted correctly, including:  • cbsdld = C  • grantld = G  • operationState = "GRANTED"                                                                                                    | PASS    |
| 3 | SAS Test Harness sends a Heartbeat Response message, including the following parameters:  • cbsdld = C  • grantld = G  • transmitExpireTime = T = current UTC time  • responseCode = 501 (SUSPENDED_GRANT)                                                                                                    |         |
| 4 | After completion of step 3, SAS Test Harness shall not allow any further grants to the UUT.                                                                                                    |         |
| 5 | Monitor the SAS-CBSD interface. Verify either A OR B occurs:  A. UUT sends a Heartbeat Request message. Ensure message is sent within latest specified heartbeatInterval, and is correctly formatted with parameters:  • cbsdld = C • grantld = G • operationState = "GRANTED"  B. UUT sends a Relinquishment request message. Ensure message is correctly formatted with parameters:  • cbdsld = C • grantld = G  Monitor the RF output of the UUT. Verify:  • UUT does not transmit at any time                          | PASS    |

TEL: 886-3-327-3456 Page Number : 26 of 51
FAX: 886-3-328-4978 Issued Date : Sep. 08, 2020

Report Version : 01

# 4.14 [WINNF.FT.C.HBT.6] Heartbeat responseCode=501 (SUSPENDED\_GRANT) in Subsequent Heartbeat Response

| # | Test Execution Steps                                                        | Results |
|---|-----------------------------------------------------------------------------|---------|
|   | Ensure the following conditions are met for test entry:                     |         |
|   | UUT has registered successfully with SAS Test Harness                       |         |
|   | UUT has a valid single grant as follows:                                    |         |
|   | ○ valid <i>cbsdld</i> = C                                                   |         |
| 1 | ○ valid <i>grantld</i> = G                                                  |         |
| • | <ul> <li>grant is for frequency range F, power P</li> </ul>                 |         |
|   | <ul> <li>grantExpireTime = UTC time greater than duration of the</li> </ul> |         |
|   | test                                                                        |         |
|   | UUT is in AUTHORIZED state and is transmitting within the grant             |         |
|   | bandwidth F on RF interface                                                 |         |
|   | UUT sends a Heartbeat Request message.                                      |         |
|   | Verify Heartbeat Request message is sent within latest specified            |         |
| 2 | heartbeatInterval, and is formatted correctly, including:                   | PASS    |
| _ | • cbsdld = C                                                                |         |
|   | • grantId = G                                                               |         |
|   | operationState = "AUTHORIZED"                                               |         |
|   | SAS Test Harness sends a Heartbeat Response message, including the          |         |
|   | following parameters:                                                       |         |
| 3 | • cbsdld = C                                                                |         |
|   | • grantId = G                                                               |         |
|   | <ul> <li>transmitExpireTime = T = current UTC time</li> </ul>               |         |
|   | • responseCode = 501 (SUSPENDED_GRANT)                                      |         |
| 4 | After completion of step 3, SAS Test Harness shall not allow any further    |         |
|   | grants to the UUT.                                                          |         |

TEL: 886-3-327-3456 Page Number : 27 of 51
FAX: 886-3-328-4978 Issued Date : Sep. 08, 2020

Report Version : 01

|   | Monitor the SAS-CBSD interface. Verify either A OR B occurs:               |       |
|---|----------------------------------------------------------------------------|-------|
|   | A. UUT sends a Heartbeat Request message. Ensure message is                |       |
|   | sent within latest specified heartbeatInterval, and is correctly           |       |
|   | formatted with parameters:                                                 |       |
|   | • cbsdld = C                                                               |       |
| 5 | • grantId = G                                                              | PASS  |
| 3 | <ul><li>operationState = "GRANTED"</li></ul>                               | 1 700 |
|   | B. UUT sends a Relinquishment Request message. Ensure                      |       |
|   | message is correctly formatted with parameters:                            |       |
|   | • cbdsld = C                                                               |       |
|   | • grantld = G                                                              |       |
|   | Monitor the RF output of the UUT. Verify:                                  |       |
|   | <ul> <li>UUT shall stop transmission within (T + 60 seconds) of</li> </ul> |       |
|   | completion of step 3                                                       |       |

TEL: 886-3-327-3456 Page Number : 28 of 51
FAX: 886-3-328-4978 Issued Date : Sep. 08, 2020

Report Version : 01

#### 4.15 [WINNF.FT.C.HBT.7] Heartbeat responseCode=502 (UNSYNC\_OP\_PARAM)

| # | Test Execution Steps                                                                                                    | Results |
|---|----------------------------------------------------------------------------------------------------|---------|
| 1 | <ul> <li>Ensure the following conditions are met for test entry:         <ul> <li>UUT has registered successfully with SAS Test Harness</li> <li>UUT has a valid single grant as follows:</li></ul></li></ul>                                                                                             |         |
| 2 | UUT sends a Heartbeat Request message.  Verify Heartbeat Request message is sent within latest specified  heartbeatInterval, and is formatted correctly, including:  • cbsdld = C  • grantId = G  • operationState = "AUTHORIZED"                                                                         | PASS    |
| 3 | SAS Test Harness sends a Heartbeat Response message, including the following parameters:  • cbsdld = C  • grantld = G  • transmitExpireTime = T = Current UTC Time  • responseCode = 502 (UNSYNC_OP_PARAM)                                                                                                |         |
| 4 | After completion of step 3, SAS Test Harness shall not allow any further grants to the UUT.                                                                                                    |         |
| 5 | Monitor the SAS-CBSD interface. Verify:  • UUT sends a Grant Relinquishment Request message. Verify message is correctly formatted with parameters:  • cbdsld = C  • grantld = G  Monitor the RF output of the UUT. Verify:  • UUT shall stop transmission within (T+60) seconds of completion of step 3. | PASS    |

TEL: 886-3-327-3456 Page Number : 29 of 51
FAX: 886-3-328-4978 Issued Date : Sep. 08, 2020

Report Version : 01

#### 4.16 [WINNF.FT.C.HBT.9] Heartbeat Response Absent (First Heartbeat)

| # | Test Execution Steps                                                            | Results |
|---|---------------------------------------------------------------------------------|---------|
|   | Ensure the following conditions are met for test entry:                         |         |
|   | UUT has registered successfully with SAS Test Harness                           |         |
|   | UUT has a valid single grant as follows:                                        |         |
|   | ○ valid <i>cbsdld</i> = C                                                       |         |
| 1 | ○ valid <i>grantId</i> = G                                                      |         |
| ' | <ul> <li>grant is for frequency range F, power P</li> </ul>                     |         |
|   | <ul> <li>grantExpireTime = UTC time greater than duration of the</li> </ul>     |         |
|   | test                                                                            |         |
|   | UUT is in GRANTED, but not AUTHORIZED state (i.e. has not                       |         |
|   | performed its first Heartbeat Request)                                          |         |
|   | UUT sends a Heartbeat Request message.                                          |         |
|   | Ensure Heartbeat Request message is sent within latest specified                |         |
| 2 | heartbeatInterval, and is formatted correctly, including:                       | PASS    |
|   | • cbsdld = C                                                                    |         |
|   | • grantId = G                                                                   |         |
|   | <ul><li>operationState = "GRANTED"</li></ul>                                    |         |
|   | After completion of Step 2, SAS Test Harness does not respond to any            |         |
| 3 | further messages from UUT to simulate loss of network connection                |         |
|   | Monitor the RF output of the UUT from start of test to 60 seconds after step 3. |         |
| 4 | Verify:                                                                         | PASS    |
|   | At any time during the test, UUT shall not transmit on RF                       | F A33   |
|   | interface                                                                       |         |

TEL: 886-3-327-3456 Page Number : 30 of 51
FAX: 886-3-328-4978 Issued Date : Sep. 08, 2020

Report Version : 01

#### 4.17 [WINNF.FT.C.HBT.10] Heartbeat Response Absent (Subsequent Heartbeat)

| # | Test Execution Steps                                                                | Results |
|---|-------------------------------------------------------------------------------------|---------|
|   | Ensure the following conditions are met for test entry:                             |         |
|   | <ul> <li>UUT has registered successfully with SAS Test Harness</li> </ul>           |         |
|   | UUT has a valid single grant as follows:                                            |         |
|   | ○ valid <i>cbsdld</i> = C                                                           |         |
| 4 | ○ valid <i>grantId</i> = G                                                          |         |
| 1 | <ul> <li>grant is for frequency range F, power P</li> </ul>                         |         |
|   | <ul> <li>grantExpireTime = UTC time greater than duration of the</li> </ul>         |         |
|   | test                                                                                |         |
|   | <ul> <li>UUT is in AUTHORIZED state and is transmitting within the grant</li> </ul> |         |
|   | bandwidth F on RF interface                                                         |         |
|   | UUT sends a Heartbeat Request message.                                              |         |
|   | Verify Heartbeat Request message issent within the latest specified                 | PASS    |
| 2 | heartbeatInterval, and is formatted correctly, including:                           |         |
|   | • cbsdld = C                                                                        |         |
|   | • grantId = G                                                                       |         |
|   | <ul><li>operationState = "AUTHORIZED"</li></ul>                                     |         |
|   | SAS Test Harness sends a Heartbeat Response message, with the                       |         |
|   | following parameters:                                                               |         |
| 3 | • <i>cbsdld</i> = C                                                                 |         |
| 3 | • grantId = G                                                                       |         |
|   | <ul> <li>transmitExpireTime = current UTC time + 200 seconds</li> </ul>             |         |
|   | • responseCode = 0                                                                  |         |
| 4 | After completion of Step 3, SAS Test Harness does not respond to any                |         |
| 4 | further messages from UUT                                                           |         |
|   | Monitor the RF output of the UUT. Verify:                                           |         |
| 5 | <ul> <li>UUT shall stop all transmission on RF interface within</li> </ul>          | PASS    |
|   | (transmitExpireTime + 60 seconds), using the                                        | 17.00   |
|   | transmitExpireTime sent in Step 3.                                                  |         |

TEL: 886-3-327-3456 Page Number : 31 of 51
FAX: 886-3-328-4978 Issued Date : Sep. 08, 2020

Report Version : 01

# 4.18 [WINNF.FT.C.MES.1] Registration Response contains measReportConfig

| # | Test Execution Steps                                                              | Results |
|---|-----------------------------------------------------------------------------------|---------|
| 1 | Ensure the following conditions are met for test entry:                           |         |
|   | UUT has successfully completed SAS Discovery and                                  |         |
|   | Authentication with SAS Test Harness                                              |         |
| 2 | UUT sends a Registration Request message.                                         |         |
|   | Validate the Registration Request message is formatted correctly, including:      |         |
|   | userld is present and correct                                                     |         |
|   | fccld is present and correct                                                      | PASS    |
|   | <ul> <li>cbsdSerialNumber is present and correct</li> </ul>                       | 17.00   |
|   | measCapability =                                                                  |         |
|   | "RECEIVED_POWER_WITHOUT_GRANT"                                                    |         |
|   |                                                                                   |         |
| 3 | SAS Test Harness sends a Registration Response message, with the                  |         |
|   | following parameters:                                                             |         |
|   | <ul> <li>cbsdld = C = valid cbsdld for this UUT</li> </ul>                        |         |
|   | measReportConfig=                                                                 |         |
|   | "RECEIVED_POWER_WITHOUT_GRANT"                                                    |         |
|   | • responseCode = 0                                                                |         |
| 4 | UUT sends a message:                                                              |         |
|   | <ul> <li>If message is type Spectrum Inquiry Request, go to step 5, or</li> </ul> |         |
|   | If message is type Grant Request, go to step 7                                    |         |
| 5 | UUT sends message type Spectrum Inquiry Request. Verify message contains          |         |
|   | all required parameters properly formatted, and specifically:                     |         |
|   | ● cbsdld = C                                                                      | PASS    |
|   | <ul> <li>measReport is present, and is a properly formatted</li> </ul>            |         |
|   | rcvdPowerMeasReport.                                                              |         |
| 6 | SAS Test Harness sends a Spectrum Inquiry Response, with the                      |         |
|   | following parameters:                                                             |         |
|   | ● cbsdld = C                                                                      |         |
|   | <ul> <li>availableChannel is an array of availableChannel objects</li> </ul>      |         |
|   | • responseCode = 0                                                                |         |

TEL: 886-3-327-3456 Page Number : 32 of 51
FAX: 886-3-328-4978 Issued Date : Sep. 08, 2020

Report Version : 01

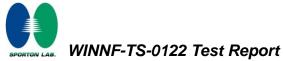

|   | UUT sends message type Grant Request message. Verify message contains  |      |
|---|------------------------------------------------------------------------|------|
|   | all required parameters properly formatted, and specifically:          |      |
| 7 | • cbsdld = C                                                           | PASS |
|   | <ul> <li>measReport is present, and is a properly formatted</li> </ul> |      |
|   | rcvdPowerMeasReport.                                                   |      |

TEL: 886-3-327-3456 Page Number : 33 of 51
FAX: 886-3-328-4978 Issued Date : Sep. 08, 2020

Report Version : 01

# 4.19 [WINNF.FT.C.MES.3] Grant Response contains measReportConfig

| # | Test Execution Steps                                                   | Results |
|---|------------------------------------------------------------------------|---------|
| 1 | Ensure the following conditions are met for test entry:                |         |
|   | UUT has successfully completed SAS Discovery and                       |         |
|   | Authentication with SAS Test Harness                                   |         |
|   | UUT has successfully registered with SAS Test Harness, with            |         |
|   | cbsdld=C and measCapability =                                          |         |
|   | "RECEIVED_POWER_WITH_GRANT"                                            |         |
|   | UUT sends a Grant Request message.                                     |         |
| 2 | Verify Grant Request message contains all required parameters properly |         |
|   | formatted, and specifically:                                           | PASS    |
|   | • cbsdld = C                                                           |         |
|   | operationParam is present and format is valid                          |         |
|   | SAS Test Harness sends a Grant Response message, with the following    |         |
|   | parameters:                                                            |         |
|   | • cbsdld = C                                                           |         |
| 3 | • grantId = G = valid grant ID                                         |         |
|   | • grantExpireTime = UTC time in the future                             |         |
|   | • heartbeatInterval = 60 seconds                                       |         |
|   | <ul> <li>measReportConfig= "RECEIVED_POWER_WITH_GRANT"</li> </ul>      |         |
|   | operationParam is set to valid operating parameters                    |         |
|   | • channelType = "GAA"                                                  |         |
|   | • responseCode = 0                                                     |         |
|   | UUT sends a Heartbeat Request message. Verify message contains all     |         |
|   | required parameters properly formatted, and specifically:              |         |
| 4 | • cbsdld = C                                                           | PASS    |
|   | • grantId = G                                                          |         |
|   | operationState = "GRANTED"                                             |         |
|   | If Heartbeat Request message (step 4) contains measReport object,      |         |
|   | then:                                                                  |         |
|   | <ul> <li>verify measReport is properly formatted as object</li> </ul>  |         |
| 5 | rcvdPowerMeasReport                                                    | PASS    |
|   | end test, with PASS result                                             |         |
|   | else, if Heartbeat Request message (step 4) does not contain           |         |
|   | measReport object, then:                                               |         |

TEL: 886-3-327-3456 Page Number : 34 of 51
FAX: 886-3-328-4978 Issued Date : Sep. 08, 2020

Report Version : 01

|   | If number of Heartbeat Requests sent by UUT after Step 3 is = 5,        |  |
|---|-------------------------------------------------------------------------|--|
|   | then stop test with result of FAIL                                      |  |
|   |                                                                         |  |
|   |                                                                         |  |
|   |                                                                         |  |
|   |                                                                         |  |
|   |                                                                         |  |
|   | SAS Test Harness sends a Heartbeat Response message, containing all     |  |
|   | required parameters properly formatted, and specifically:               |  |
|   | • cbsdld = C                                                            |  |
| 6 | • grantId = G                                                           |  |
|   | <ul> <li>transmitExpireTime = current UTC time + 200 seconds</li> </ul> |  |
|   | • responseCode = 0                                                      |  |
|   | Go to Step 4, above                                                     |  |

TEL: 886-3-327-3456 Page Number : 35 of 51
FAX: 886-3-328-4978 Issued Date : Sep. 08, 2020

Report Version : 01

#### 4.20 [WINNF.FT.C.MES.4] Heartbeat Response contains measReportConfig

| # | Test Execution Steps                                                       | Results |
|---|----------------------------------------------------------------------------|---------|
| 1 | Ensure the following conditions are met for test entry:                    |         |
|   | UUT has successfully completed SAS Discovery and                           |         |
|   | Authentication with SAS Test Harness                                       |         |
|   | UUT has successfully registered with SAS Test Harness, with                |         |
|   | cbsdld=C and measCapability =                                              |         |
|   | "RECEIVED_POWER_WITH_GRANT"                                                |         |
|   | UUT has received a valid grant with grantId = G                            |         |
|   | UUT is in Grant State AUTHORIZED and is actively                           |         |
|   | transmitting within the bounds of its grant.                               |         |
|   | Grant has heartbeatInterval = 60 seconds                                   |         |
|   | UUT sends a Heartbeat Request message.                                     |         |
|   | Verify Heartbeat Request message contains all required parameters properly |         |
| 2 | formatted, and specifically:                                               | PASS    |
|   | • cbsdld = C                                                               | 1700    |
|   | • grantId = G                                                              |         |
|   | operationState = "AUTHORIZED"                                              |         |
|   | SAS Test Harness sends a Heartbeat Response message, containing all        |         |
|   | required parameters properly formatted, and specifically:                  |         |
| 3 | • cbsdld = C                                                               |         |
|   | ● grantId = G                                                              |         |
|   | <ul><li>measReportConfig= "RECEIVED_POWER_WITH_GRANT"</li></ul>            |         |
|   | • responseCode = 0                                                         |         |
| 4 | UUT sends a Heartbeat Request message. Verify message contains all         |         |
|   | required parameters properly formatted, and specifically:                  |         |
|   | • cbsdld = C                                                               | PASS    |
|   | • grantId = G                                                              |         |
|   | operationState = "AUTHORIZED"                                              |         |

Page Number : 36 of 51 : Sep. 08, 2020 TEL: 886-3-327-3456 FAX: 886-3-328-4978

|   | If Heartbeat Request message (step 4) contains measReport object,                    |      |  |  |  |
|---|--------------------------------------------------------------------------------------|------|--|--|--|
|   | then:                                                                                |      |  |  |  |
|   | <ul> <li>verify measReport is properly formatted as object</li> </ul>                |      |  |  |  |
|   | rcvdPowerMeasReport                                                                  |      |  |  |  |
| 5 | end test, with PASS result                                                           | PASS |  |  |  |
|   | else, if Heartbeat Request message (step 4) does not contain                         |      |  |  |  |
|   | measReport object, then:                                                             |      |  |  |  |
|   | <ul> <li>If number of Heartbeat Requests sent by UUT after Step 3 is = 5,</li> </ul> |      |  |  |  |
|   | then stop test with result of FAIL                                                   |      |  |  |  |
|   | SAS Test Harness sends a Heartbeat Response message, containing all                  |      |  |  |  |
|   | required parameters properly formatted, and specifically:                            |      |  |  |  |
| 6 | • cbsdld = C                                                                         |      |  |  |  |
|   | • grantId = G                                                                        |      |  |  |  |
|   | • responseCode = 0                                                                   |      |  |  |  |
|   | Go to Step 4, above                                                                  |      |  |  |  |

TEL: 886-3-327-3456 Page Number : 37 of 51
FAX: 886-3-328-4978 Issued Date : Sep. 08, 2020

Report Version : 01

# 4.21 [WINNF.FT.C.RLQ.1] Successful Relinquishment

| # | Test Execution Steps                                                       |       |  |  |
|---|----------------------------------------------------------------------------|-------|--|--|
| 1 | Ensure the following conditions are met for test entry:                    |       |  |  |
|   | UUT has successfully completed SAS Discovery and                           |       |  |  |
|   | Authentication with SAS Test Harness                                       |       |  |  |
|   | UUT has successfully registered with SAS Test Harness, with                |       |  |  |
|   | cbsdld=C                                                                   |       |  |  |
|   | <ul> <li>UUT has received a valid grant with grantId = G</li> </ul>        |       |  |  |
|   | UUT is in Grant State AUTHORIZED and is actively                           |       |  |  |
|   | transmitting within the bounds of its grant.                               |       |  |  |
|   | Invoke trigger to relinquish UUT Grant from the SAS Test Harness           |       |  |  |
| 2 | UUT sends a Relinquishment Request message. Verify message contains        |       |  |  |
|   | all required parameters properly formatted, and specifically:              | PASS  |  |  |
|   | • cbsdld = C                                                               | 1700  |  |  |
|   | • grantId = G                                                              |       |  |  |
| 3 | SAS Test Harness shall approve the request with a Relinquishment           |       |  |  |
|   | Response message with parameters:                                          |       |  |  |
|   | - cbsdld = C                                                               |       |  |  |
|   | - grantld = G                                                              |       |  |  |
|   | - responseCode = 0                                                         |       |  |  |
| 4 | After completion of step 3, SAS Test Harness will not provide any          |       |  |  |
|   | additional positive response (responseCode=0) to further request           |       |  |  |
|   | messages from the UUT.                                                     |       |  |  |
| 5 | Monitor the RF output of the UUT from start of test until 60 seconds after |       |  |  |
|   | Step 3 is complete. This is the end of the test. Verify:                   | PASS  |  |  |
|   | UUT shall stop RF transmission at any time between triggering the          | F A33 |  |  |
|   | relinquishment and UUT sending the relinquishment request                  |       |  |  |

Page Number : 38 of 51 : Sep. 08, 2020 TEL: 886-3-327-3456 FAX: 886-3-328-4978

## 4.22 [WINNF.FT.C.RLQ.3] Unsuccessful Relinquishment, responseCode=102

| # | Test Execution Steps                                                       | Results |
|---|----------------------------------------------------------------------------|---------|
|   | Ensure the following conditions are met for test entry:                    |         |
|   | UUT has successfully completed SAS Discovery and                           |         |
|   | Authentication with SAS Test Harness                                       |         |
| 1 | UUT has successfully registered with SAS Test Harness, with                |         |
|   | cbsdld=C                                                                   |         |
|   | <ul> <li>UUT has received a valid grant with grantId = G</li> </ul>        |         |
|   | UUT is in Grant State AUTHORIZED and is actively                           |         |
|   | transmitting within the bounds of its grant.                               |         |
|   | Invoke trigger to Relinquish UUT Grant from the SAS Test Harness           |         |
|   | UUT sends a Relinquishment Request message. Verify message contains        |         |
|   | all required parameters properly formatted, and specifically:              |         |
| 2 | • cbsdld = C                                                               |         |
|   | • grantld = G                                                              |         |
|   | SAS Test Harness shall send a Relinquishment Response message with         |         |
|   | parameters:                                                                |         |
| 3 | • cbsdld = C                                                               |         |
|   | No grantld                                                                 |         |
|   | • responseCode = R                                                         |         |
|   | After completion of step 3, SAS Test Harness will not provide any          |         |
| 4 | positive response (responseCode=0) to further request messages from the    |         |
|   | UUT.                                                                       |         |
|   | Monitor the RF output of the UUT from start of test until 60 seconds after |         |
| 5 | Step 3 is complete. This is the end of the test. Verify:                   | PASS    |
|   | UUT stopped RF transmission at any time between triggering the             |         |
|   | relinquishment and UUT sending the relinquishment request                  |         |

TEL: 886-3-327-3456 Page Number : 39 of 51
FAX: 886-3-328-4978 Issued Date : Sep. 08, 2020

Report Version : 01

# 4.23 [WINNF.FT.C.DRG.1] Successful Deregistration

| # | Test Execution Steps                                                            | Results |
|---|---------------------------------------------------------------------------------|---------|
|   | Ensure the following conditions are met for test entry:                         |         |
|   | UUT has successfully completed SAS Discovery and                                |         |
|   | Authentication with SAS Test Harness                                            |         |
|   | <ul> <li>UUT has successfully registered with SAS Test Harness, with</li> </ul> |         |
| 1 | cbsdld=C                                                                        |         |
|   | <ul> <li>UUT has received a valid grant with grantld = G</li> </ul>             |         |
|   | UUT is in Grant State AUTHORIZED and is actively                                |         |
|   | transmitting within the bounds of its grant.                                    |         |
|   | Invoke trigger to deregister UUT from the SAS Test Harness                      |         |
| 2 | UUT sends a Relinquishment request and receives Relinquishment                  |         |
|   | response with responseCode=0                                                    |         |
| 3 | UUT sends Deregistration Request to SAS Test Harness with <i>cbsdld</i> = C.    | PASS    |
|   | SAS Test Harness shall approve the request with a Deregistration Response       |         |
| 4 | message with parameters:                                                        |         |
|   | • cbsdld = C                                                                    |         |
|   | • responseCode = 0                                                              |         |
|   | After completion of step 3, SAS Test Harness will not provide any               |         |
| 5 | additional positive response (responseCode=0) to further request                |         |
|   | messages from the UUT.                                                          |         |
|   | Monitor the RF output of the UUT from start of test until 60 seconds after      |         |
| 6 | Step 4 is complete. This is the end of the test. Verify:                        | PASS    |
|   | UUT stopped RF transmission at any time between triggering the                  |         |
|   | deregistration and either A OR B occurs:                                        |         |
|   | A. UUT sending a Registration Request message, as this is not                   |         |
|   | mandatory                                                                       |         |
|   | B. UUT sending a Deregistration Request message                                 |         |

Page Number : 40 of 51 : Sep. 08, 2020 : 01 TEL: 886-3-327-3456 FAX: 886-3-328-4978

# 4.24 [WINNF.FT.C.SCS.1] Successful TLS connection between UUT and SAS Test Harness

| # | Test Execution Steps F                                                                                                    |      |  |  |  |
|---|----------------------------------------------------------------------------------------------------|------|--|--|--|
| 1 | <ul> <li>UUT shall start CBSD-SAS communication with the security procedure</li> <li>The UUT shall establish a TLS handshake with the SAS Test Harness using configured certificate.</li> <li>Configure the SAS Test Harness to accept the security procedure and establish the connection</li> </ul>                                                                                                    | PASS |  |  |  |
| 2 | <ul> <li>Make sure that Mutual authentication happens between UUT and the SAS Test Harness.</li> <li>Make sure that UUT uses TLS v1.2</li> <li>Make sure that cipher suites from one of the following is selected,</li> <li>TLS_RSA_WITH_AES_128_GCM_SHA256</li> <li>TLS_RSA_WITH_AES_256_GCM_SHA384</li> <li>TLS_ECDHE_ECDSA_WITH_AES_128_GCM_SHA2 56</li> <li>TLS_ECDHE_ECDSA_WITH_AES_256_GCM_SHA3 84</li> <li>TLS_ECDHE_RSA_WITH_AES_128_GCM_SHA256</li> </ul> | PASS |  |  |  |
| 3 | A successful registration is accomplished using one of the test cases described in section 6.1.4.1, depending on CBSD capability.  • UUT sends a registration request to the SAS Test Harness and the SAS Test Harness sends a Registration Response with responseCode = 0 and cbsdld.                                                                                                    | PASS |  |  |  |
| 4 | Monitor the RF output of the UUT from start of test until 60 seconds after  Step 3 is complete. This is the end of the test. Verify:  • UUT shall not transmit RF                                                                                                    | PASS |  |  |  |

TEL: 886-3-327-3456 Page Number : 41 of 51
FAX: 886-3-328-4978 Issued Date : Sep. 08, 2020

Report Version : 01

# 4.25 [WINNF.FT.C.SCS.2] TLS failure due to revoked certificate

| # | Test Execution Steps                                                                                                    | Results |
|---|----------------------------------------------------------------------------------------------------|---------|
| 1 | UUT shall start CBSD-SAS communication with the security procedures                                                                                                    | PASS    |
| 2 | <ul> <li>Make sure that UUT uses TLS v1.2 for security establishment.</li> <li>Make sure UUT selects the correct cipher suite.</li> <li>UUT shall use CRL or OCSP to verify the validity of the server certificate.</li> <li>Make sure that Mutual authentication does not happen between UUT and the SAS Test Harness.</li> </ul> | PASS    |
| 3 | UUT may retry for the security procedure which shall fail                                                                                                    | PASS    |
| 4 | SAS Test-Harness shall not receive any Registration request or any application data.                                                                                                    |         |
| 5 | Monitor the RF output of the UUT from start of test until 60 seconds after  Step 3 is complete. This is the end of the test. Verify:  • UUT shall not transmit RF                                                                                                    | PASS    |

TEL: 886-3-327-3456 Page Number : 42 of 51
FAX: 886-3-328-4978 Issued Date : Sep. 08, 2020

Report Version : 01

# 4.26 [WINNF.FT.C.SCS.3] TLS failure due to expired server certificate

| # | Test Execution Steps                                                                                                    | Results |
|---|----------------------------------------------------------------------------------------------------|---------|
| 1 | UUT shall start CBSD-SAS communication with the security procedures                                                                                                    | PASS    |
| 2 | <ul> <li>Make sure that UUT uses TLS v1.2 for security establishment.</li> <li>Make sure UUT selects the correct cipher suite.</li> <li>UUT shall use CRL or OCSP to verify the validity of the server certificate.</li> </ul> | PASS    |
|   | <ul> <li>Make sure that Mutual authentication does not happen between UUT<br/>and the SAS Test Harness.</li> </ul>                                                                                                    |         |
| 3 | UUT may retry for the security procedure which shall fail.                                                                                                    | PASS    |
| 4 | SAS Test-Harness shall not receive any Registration request or any application data.                                                                                                    |         |
|   | Monitor the RF output of the UUT from start of test until 60 seconds after                                                                                                    |         |
| 5 | Step 3 is complete. This is the end of the test. Verify:  • UUT shall not transmit RF                                                                                                    | PASS    |

TEL: 886-3-327-3456 Page Number : 43 of 51
FAX: 886-3-328-4978 Issued Date : Sep. 08, 2020

Report Version : 01

# 4.27 [WINNF.FT.C.SCS.4] TLS failure when SAS Test Harness certificate is issued by an unknown CA

| # | Test Execution Steps                                                       | Results |  |
|---|----------------------------------------------------------------------------|---------|--|
| 1 | UUT shall start CBSD-SAS communication with the security .                 | PASS    |  |
|   | procedures                                                                 |         |  |
|   | Make sure that UUT uses TLS v1.2 for security establishment.               |         |  |
|   | Make sure UUT selects the correct cipher suite.                            |         |  |
| 2 | UUT shall use CRL or OCSP to verify the validity of the server certificate | PASS    |  |
|   | Make sure that Mutual authentication does not happen between UUT           |         |  |
|   | and the SAS Test Harness.                                                  |         |  |
| 3 | UUT may retry for the security procedure which shall fail.                 | PASS    |  |
| 4 | SAS Test-Harness shall not receive any Registration request or any         |         |  |
|   | application data.                                                          |         |  |
|   | Monitor the RF output of the UUT from start of test until 60 seconds after |         |  |
| 5 | Step 3 is complete. This is the end of the test. Verify:                   | PASS    |  |
|   | UUT shall not transmit RF                                                  | PASS    |  |

TEL: 886-3-327-3456 Page Number : 44 of 51
FAX: 886-3-328-4978 Issued Date : Sep. 08, 2020

Report Version : 01

# 4.28 [WINNF.FT.C.SCS.5] TLS failure when certificate at the SAS Test Harness is corrupted

| # | Test Execution Steps                                                       | Results |  |
|---|----------------------------------------------------------------------------|---------|--|
| 1 | UUT shall start CBSD-SAS communication withthe security                    | PASS    |  |
|   | procedures                                                                 |         |  |
|   | Make sure that UUT uses TLS v1.2 for security establishment.               |         |  |
|   | Make sure UUT selects the correct cipher suite.                            |         |  |
| 2 | UUT shall use CRL or OCSP to verify the validity of the server             | PASS    |  |
|   | certificate.                                                               |         |  |
|   | Make sure that Mutual authentication does not happen between UUT           |         |  |
|   | and the SAS Test Harness.                                                  |         |  |
| 3 | UUT may retry for the security procedure which shall fail.                 | PASS    |  |
| 4 | SAS Test-Harness shall not receive any Registration request or any         |         |  |
|   | application data.                                                          |         |  |
|   | Monitor the RF output of the UUT from start of test until 60 seconds after |         |  |
| 5 | Step 3 is complete. This is the end of the test. Verify:                   | PASS    |  |
|   | UUT shall not transmit RF                                                  | FA33    |  |

TEL: 886-3-327-3456 Page Number : 45 of 51
FAX: 886-3-328-4978 Issued Date : Sep. 08, 2020

Report Version : 01

# 4.29 [WINNF.PT.C.HBT] UUT RF Transmit Power Measurement

| # | Test Execution Steps                                                           |  |  |  |  |  |
|---|--------------------------------------------------------------------------------|--|--|--|--|--|
|   | Ensure the following conditions are met for test entry:                        |  |  |  |  |  |
|   | UUT has successfully completed SAS Discovery and                               |  |  |  |  |  |
|   | Authentication with the SAS Test Harness                                       |  |  |  |  |  |
|   | <ul> <li>UUT has registered with the SAS, with CBSD ID = C</li> </ul>          |  |  |  |  |  |
|   | UUT has a single valid grant G with parameters {lowFrequency                   |  |  |  |  |  |
|   | = FL, highFrequency = FH, maxEirp = Pi}, with grant in                         |  |  |  |  |  |
|   | AUTHORIZED state, and grantExpireTime set to a value far past                  |  |  |  |  |  |
| 1 | the duration of this test case                                                 |  |  |  |  |  |
|   |                                                                                |  |  |  |  |  |
|   | Note: in order for the UUT to request a grant with the parameters              |  |  |  |  |  |
|   | {lowFrequency, highFrequency, maxEirp), the SAS Test Harness may need          |  |  |  |  |  |
|   | to provide appropriate guidance in the availableChannel object of the          |  |  |  |  |  |
|   | spectrumInquiry response message, and the operationParam object of the         |  |  |  |  |  |
|   | grant response message. Alternately, the UUT vendor may provide the ability    |  |  |  |  |  |
|   | to set those parameters on the UUT so that the UUT will request a grant with   |  |  |  |  |  |
|   | those parameters.                                                              |  |  |  |  |  |
|   | UUT and SAS Test Harness perform a series of Heartbeat Request/Response        |  |  |  |  |  |
|   | cycles, which continues until the other test steps are complete. Messaging for |  |  |  |  |  |
|   | each cycle is as follows:                                                      |  |  |  |  |  |
|   | UUT sends Heartbeat Request, including:                                        |  |  |  |  |  |
|   | o cbsdld = C                                                                   |  |  |  |  |  |
| 2 | o grantId = G                                                                  |  |  |  |  |  |
|   | SAS Test Harness responds with Heartbeat Response,                             |  |  |  |  |  |
|   | including:                                                                     |  |  |  |  |  |
|   | o cbsdld = C                                                                   |  |  |  |  |  |
|   | o grantId = G                                                                  |  |  |  |  |  |
|   | <ul> <li>transmitExpireTime = current UTC time + 200 seconds</li> </ul>        |  |  |  |  |  |
|   | o responseCode = 0                                                             |  |  |  |  |  |

TEL: 886-3-327-3456 Page Number : 46 of 51
FAX: 886-3-328-4978 Issued Date : Sep. 08, 2020

Report Version : 01

|   | Tester performs power measurement on RF interface(s) of UUT, and verifies it    |      |
|---|---------------------------------------------------------------------------------|------|
|   | complies with the maxEirp setting, Pi. The RF measurement method is out of      |      |
|   | scope of this document, but may include additional configuration of the UUT, as |      |
|   | required, to fulfil the requirements of the power measurement method.           |      |
| 3 |                                                                                 | PASS |
|   | Note: it may be required for the vendor to provide a method or                  |      |
|   | configuration to bring the UUT to a mode which is required by the               |      |
|   | measurement methodology. Any such mode is vendor-specific and                   |      |
|   | depends upon UUT behavior and the measurement methodology.                      |      |

TEL: 886-3-327-3456 Page Number : 47 of 51
FAX: 886-3-328-4978 Issued Date : Sep. 08, 2020

Report Version : 01

## 5. Result of Time test for getting Grant

## 5.1 1 second within any 10-second period

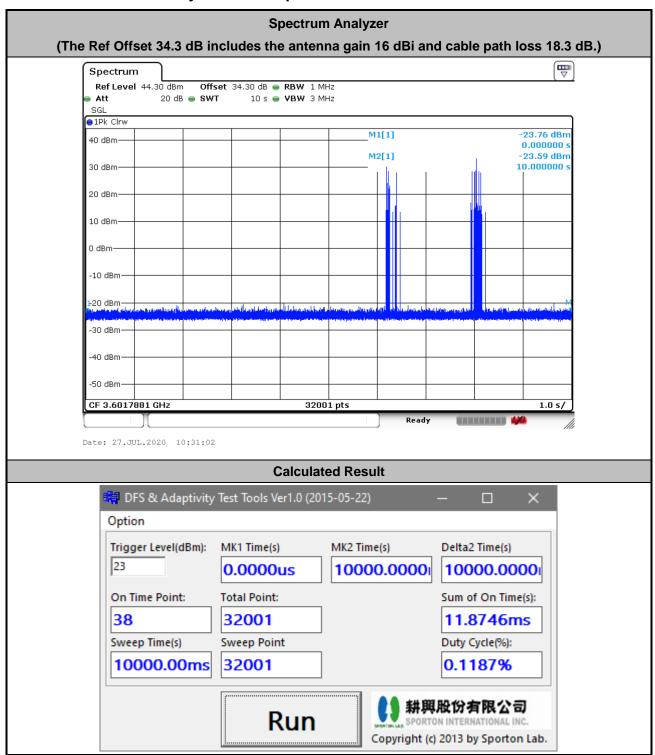

The sum of On Time (aggregated time from marker 1 to 2): 11.87ms < 1s, Pass.

TEL: 886-3-327-3456 Page Number : 48 of 51
FAX: 886-3-328-4978 Issued Date : Sep. 08, 2020

Report Version : 01

## 5.2 10 seconds within any 300-second period

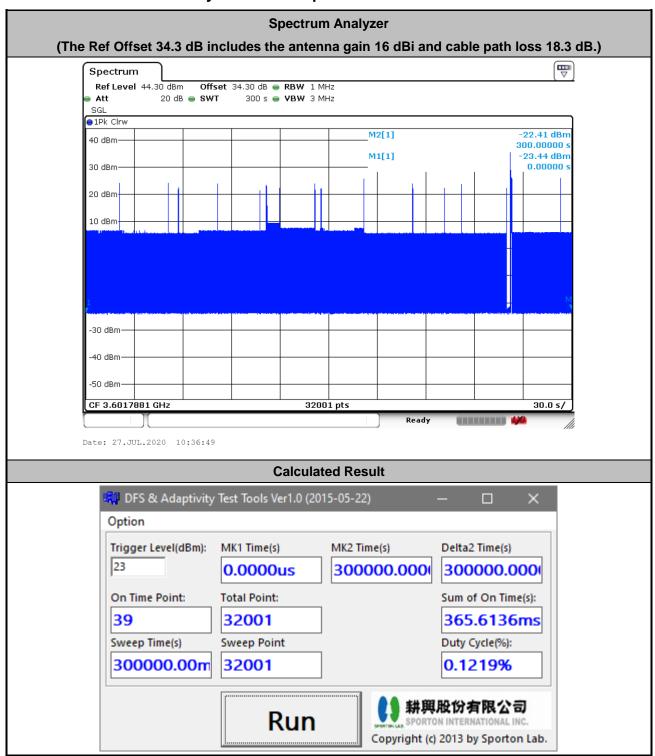

The sum of On Time (aggregated time from marker 1 to 2): 365.61ms < 10s, Pass.

TEL: 886-3-327-3456 Page Number : 49 of 51
FAX: 886-3-328-4978 Issued Date : Sep. 08, 2020

Report Version : 01

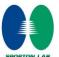

## 5.3 20 seconds within any 3600-second period

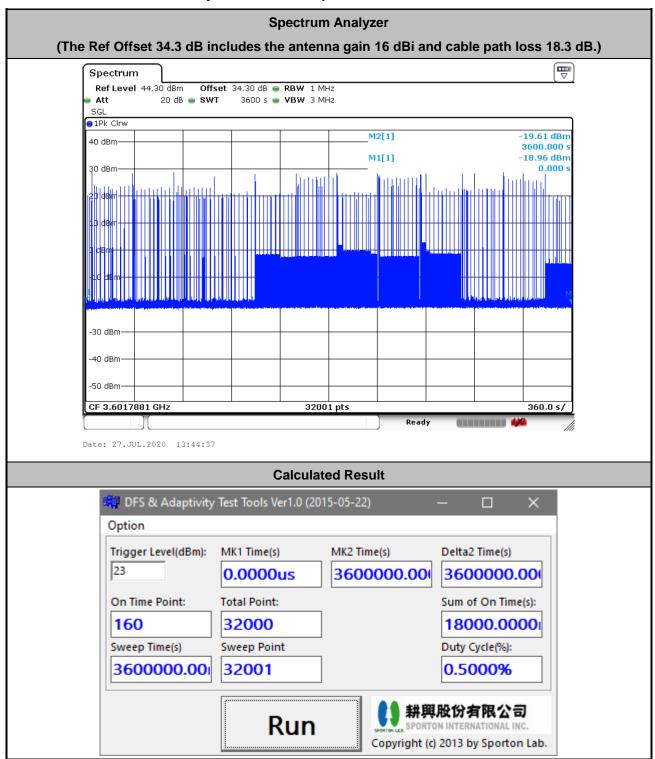

The sum of On Time (aggregated time from marker 1 to 2): 18s < 20s, Pass.

TEL: 886-3-327-3456 Page Number : 50 of 51
FAX: 886-3-328-4978 Issued Date : Sep. 08, 2020

Report Version : 01

## 6. UUT register with the SAS irrespective of power levels

### 6.1 Test Procedure

- 1. Ensure the UUT power be below 23 dBm EIRP.
- 2. Make SAS test harness to grant UUT power level above 23 dBm EIRP.
- 3. Enable UUT, then check UUT power will follow the power limit that SAS test harness authorized.

### 6.2 Result

The UUT will register with the SAS irrespective of power levels at which the device is set to operate – even below 23 dBm.

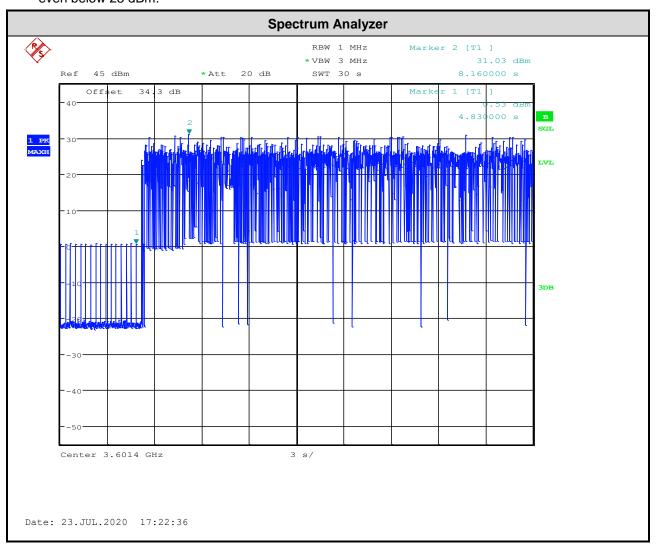

Note: The Ref Offset 34.3 dB includes the antenna gain 16 dBi and cable path loss 18.3 dB.

Marker 1 : Signal power before UUT is authorized by the SAS,

Marker 2: Signal power after UUT is authorized by the SAS.

TEL: 886-3-327-3456 Page Number : 51 of 51
FAX: 886-3-328-4978 Issued Date : Sep. 08, 2020

Report Version : 01

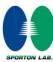

Appendix B. RF measurement plots

Report Clause 4.29 [WINNF.PT.C.HBT] UUT RF Transmit Power Measurement

| Center<br>Frequency<br>[MHz] | Bandwidth<br>[MHz] | Granted<br>maxEIRP<br>[dBm/MHz] | Conducted<br>PSD<br>[dBm/MHz] | Antenna Gain<br>[dBi] | UUT MaxEIRP<br>[dBm/MHz] |
|------------------------------|--------------------|---------------------------------|-------------------------------|-----------------------|--------------------------|
|                              |                    | 23                              | 6.06                          |                       | 22.06 dBm                |
|                              |                    | 25                              | 8.18                          |                       | 24.18 dBm                |
|                              |                    | 27                              | 10.18                         |                       | 26.18 dBm                |
| 2605                         | 40                 | 29                              | 12.58                         | 16                    | 28.58 dBm                |
| 3605                         | 10                 | 31                              | 14.79                         | 16                    | 30.79 dBm                |
|                              |                    | 33                              | 16.76                         |                       | 32.76 dBm                |
|                              |                    | 35                              | 18.56                         |                       | 34.56 dBm                |
|                              |                    | 37                              | 19.24                         |                       | 35.24 dBm                |

Report No.: FG090225

Note: The Spectrum Analyzer Ref Offset 34.3 dB includes the antenna gain 16 dBi and cable path loss 18.3 dB.

TEL: 886-3-327-3456 Page Number : B1 of B9

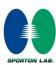

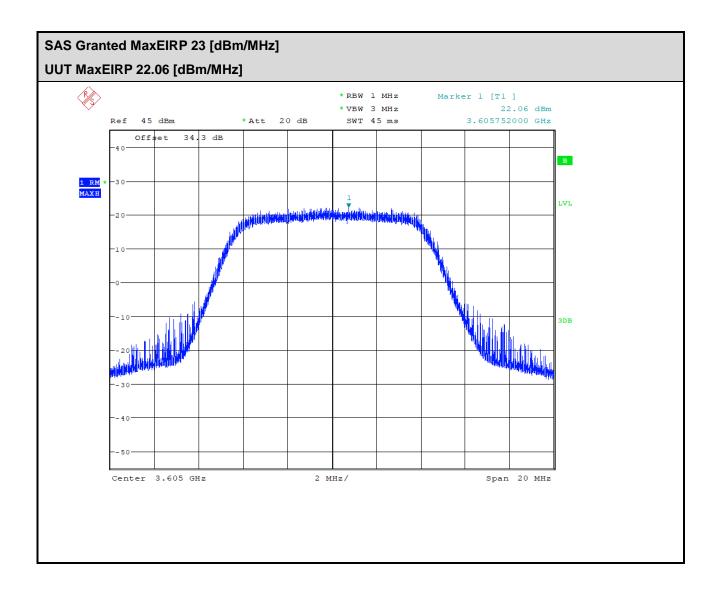

TEL: 886-3-327-3456 Page Number : B2 of B9

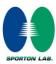

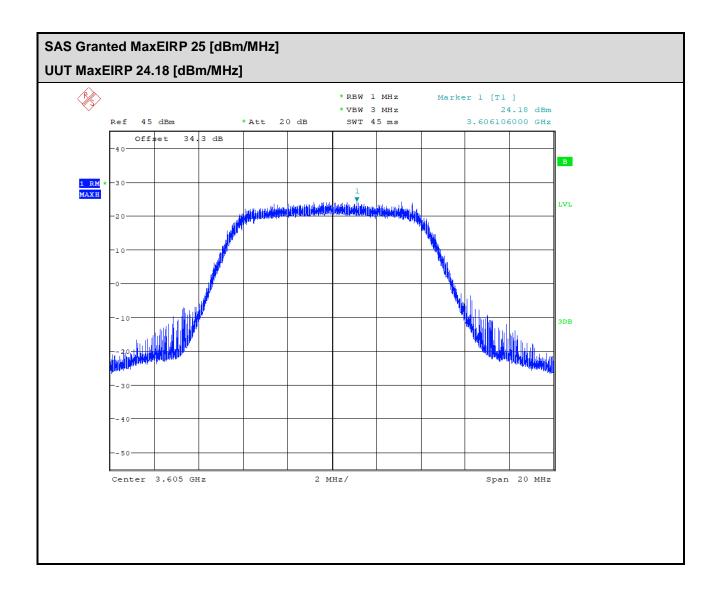

TEL: 886-3-327-3456 Page Number : B3 of B9

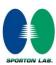

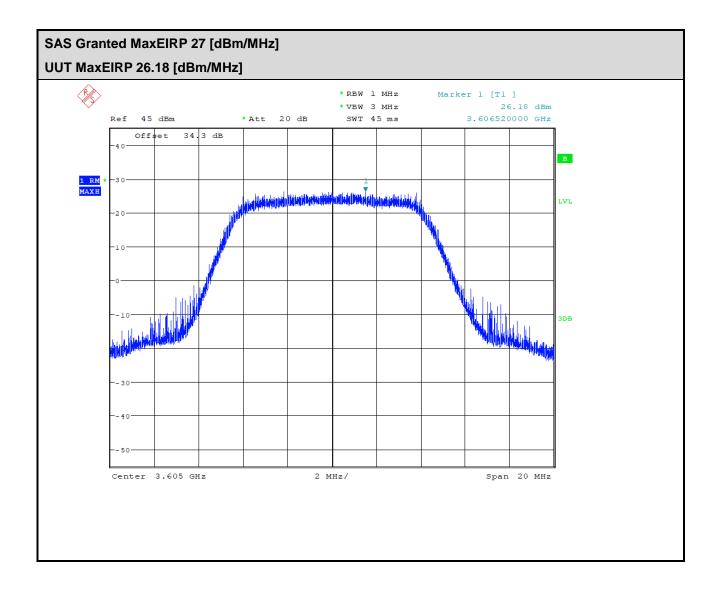

TEL: 886-3-327-3456 Page Number : B4 of B9

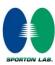

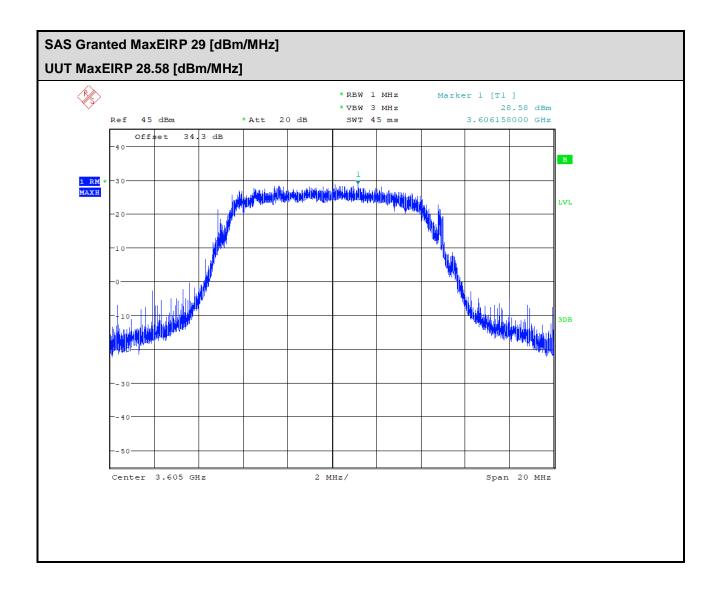

TEL: 886-3-327-3456 Page Number : B5 of B9

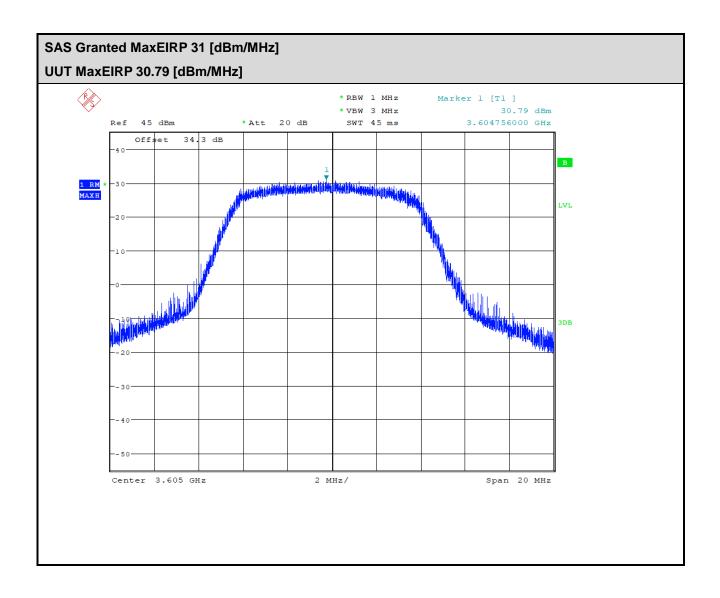

TEL: 886-3-327-3456 Page Number : B6 of B9

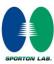

nent plots Report No. : FG090225

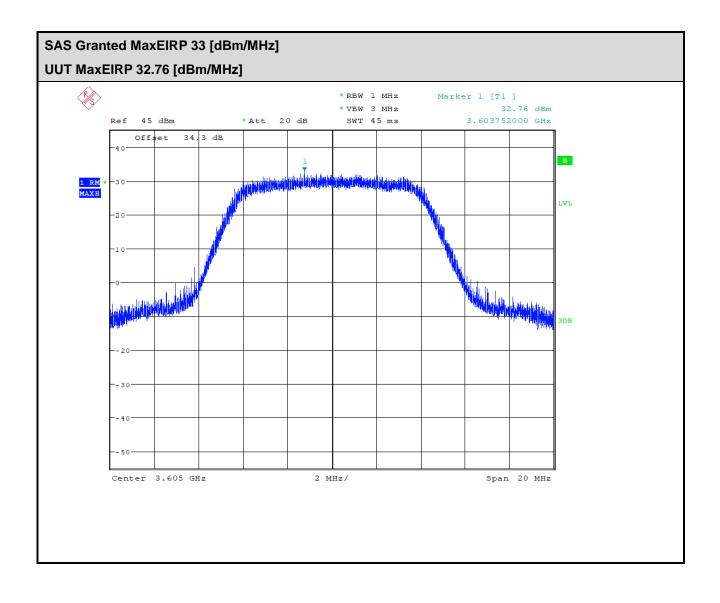

TEL: 886-3-327-3456 Page Number: B7 of B9

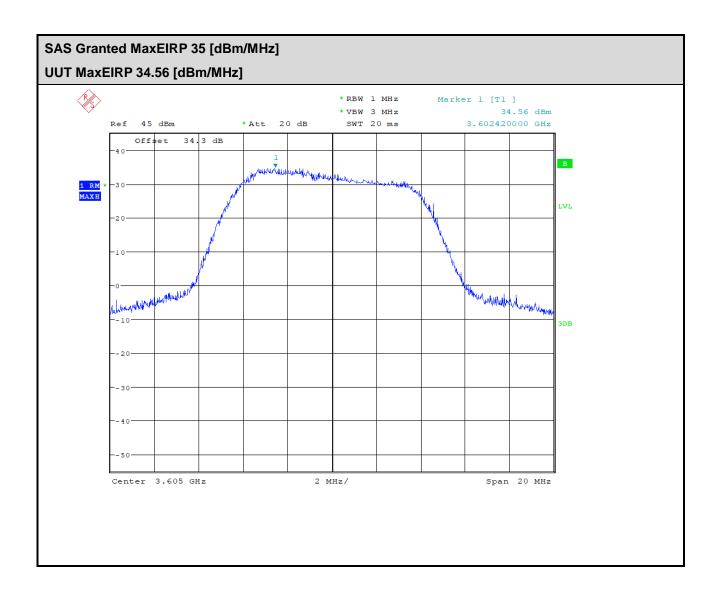

TEL: 886-3-327-3456 Page Number: B8 of B9

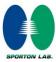

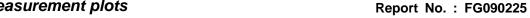

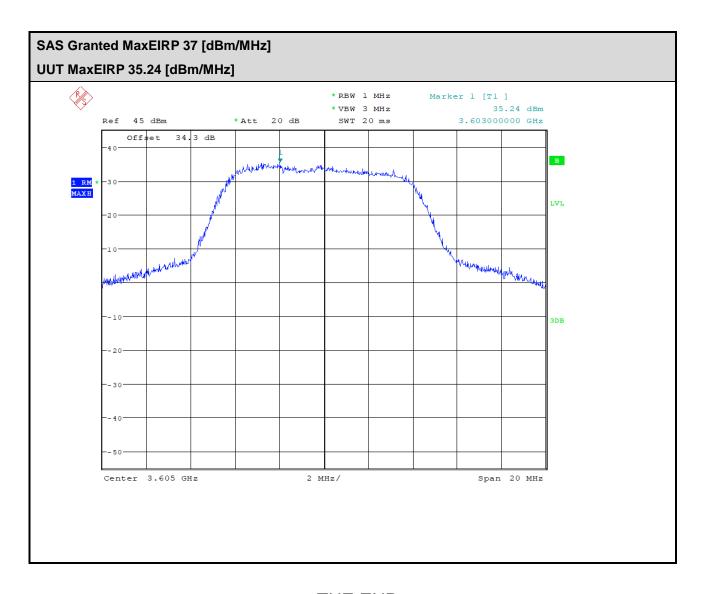

-THE END-----

TEL: 886-3-327-3456 Page Number : B9 of B9